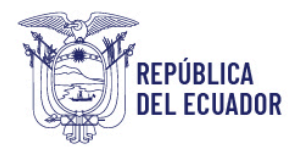

# **Tratado de Libre Comercio Ecuador - China**

Instructivo para la generación del certificado de origen con destino a China en el Sistema Informático de Gestión de Certificados de Origen (SIGCO)

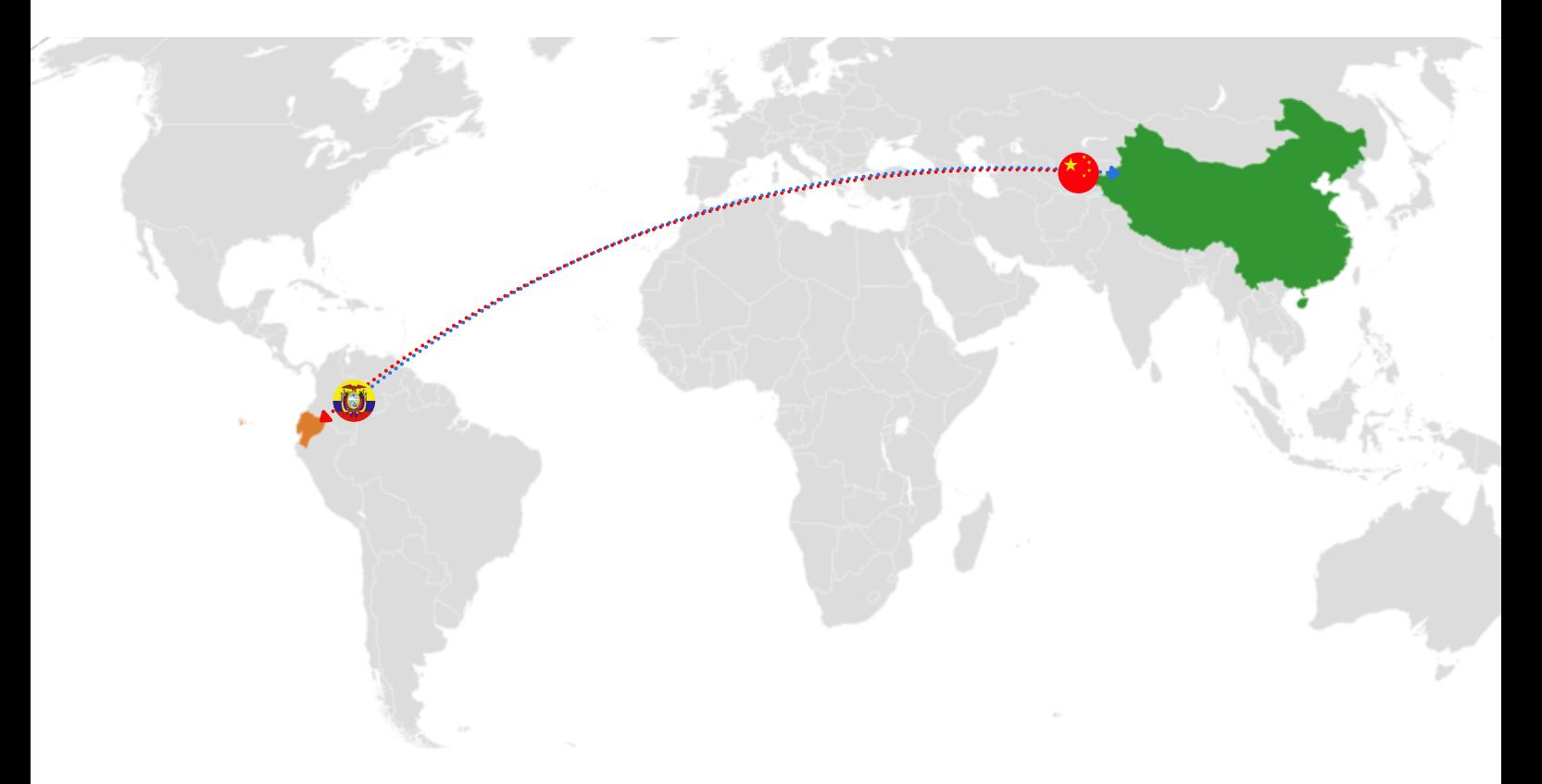

### SUBSECRETARÍA DE ORIGEN, DEFENSA Y NORMATIVIDAD COMERCIAL Dirección de Supervisión, Verificación y Certificación de Origen

Código: MPCEIP-DSVCO-022-V1

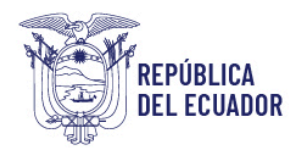

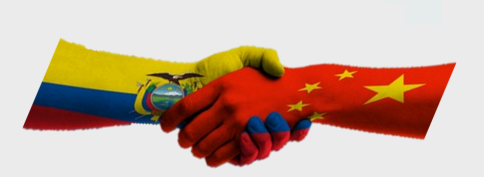

#### **Para una mejor comprensión....**

En qué consiste la aplicación de preferencias arancelarias y el cumplimiento del régimen de origen, es necesario conocer algunos conceptos básicos:

#### **¿Cuándo una mercancía es originaria?**

Cuando cumple los criterios de origen que le corresponde en el marco del TLC Ecuador-China y con las disposiciones aplicables del capítulo de reglas y procedimientos de origen.

## **¿Qué son las reglas de Origen?**

Las reglas o criterios de Origen son una compleja gama de criterios y principios que nos proveen una base legal para determinar la nacionalidad económica del producto. Para este acuerdo, su principal objetivo es garantizar que las mercancías originarias de Ecuador y China se beneficien de las preferencias arancelarias acordadas.

## **¿Qué condiciones debe cumplir una mercancía para obtener la eliminación o rebaja arancelaria?**

La mercancía debe cumplir con los requisitos de:

**1.** Negociación: la subpartida debe estar comprendida en las listas de desgravación arancelaria entre Ecuador y China. Anexo 2.

**2.** Criterios de Origen: cumplir con los criterios de Origen que corresponden a lo indicado en el Anexo 4 y 5.

**3.** Transporte directo: ser transportada directamente de Ecuador a China o viceversa. Artículo 4.13.

### **¿Qué es el Certificado de Origen?**

El Certificado de Origen es un documento oficial que acredita que las mercancías a ser exportadas son originarias de un determinado país o territorio.

### ¿Como obtener el Certificado de Origen?

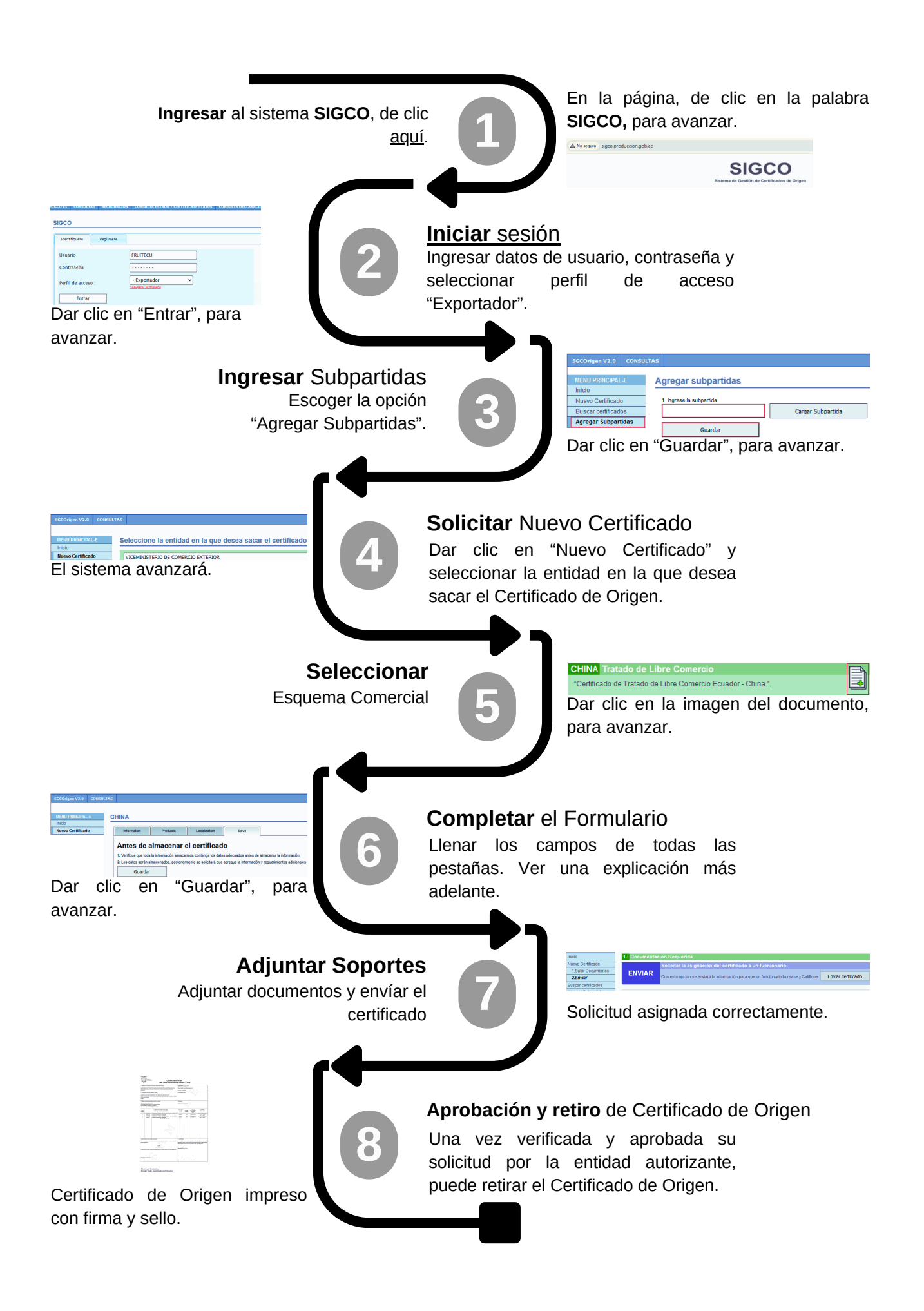

#### Instrucciones para el llenado del Certificado de Origen

Certificado de Origen debe llenarse en **idioma inglés**

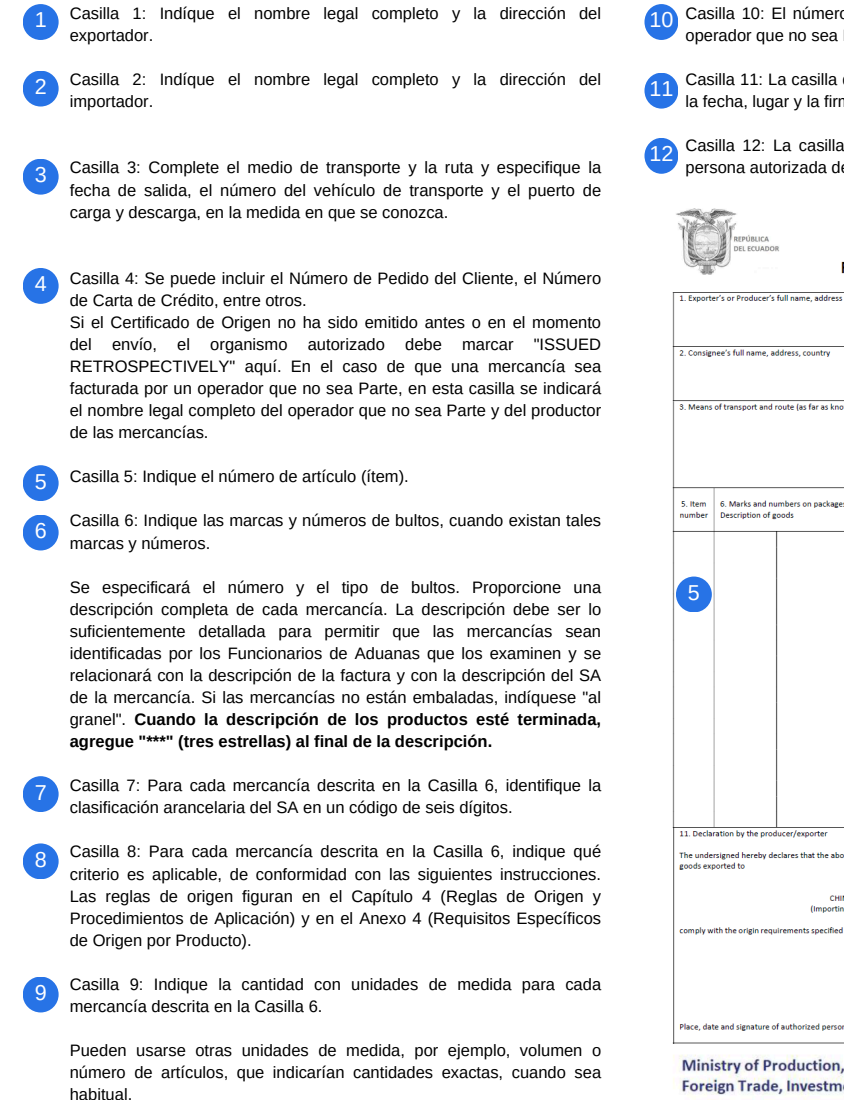

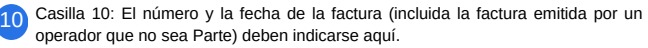

Casilla 11: La casilla deberá ser completada por el productor o exportador. Inserte la fecha, lugar y la firma de la persona autorizada.

Casilla 12: La casilla deberá ser completada, fechada, firmada y sellada por la persona autorizada del organismo autorizado.

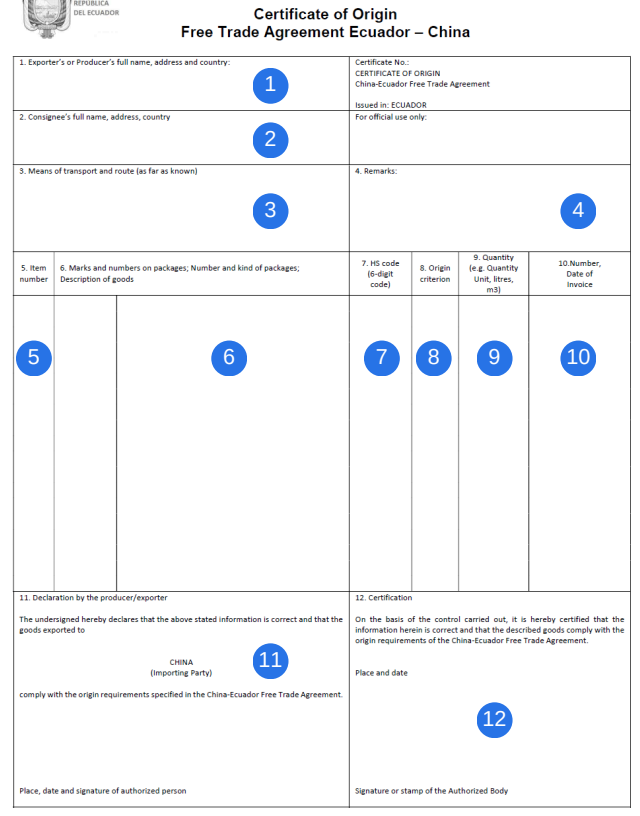

**Foreign Trade, Investments and Fisheries** 

#### Entidades habilitadas para certificar Origen en el TLC Ecuador - China

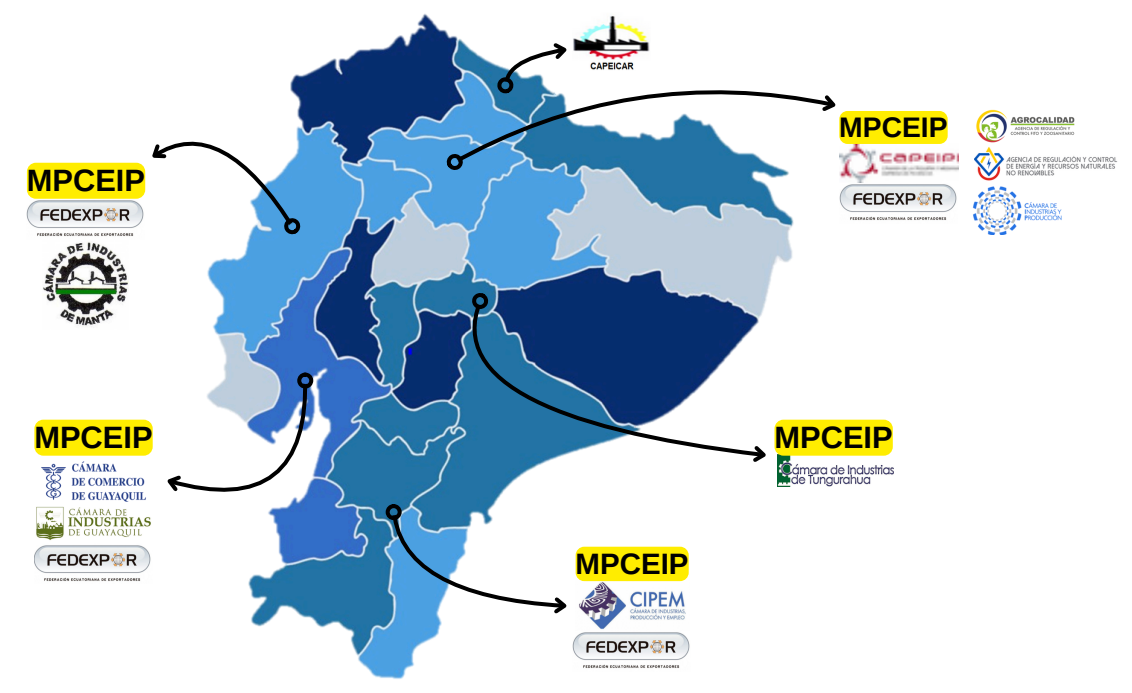

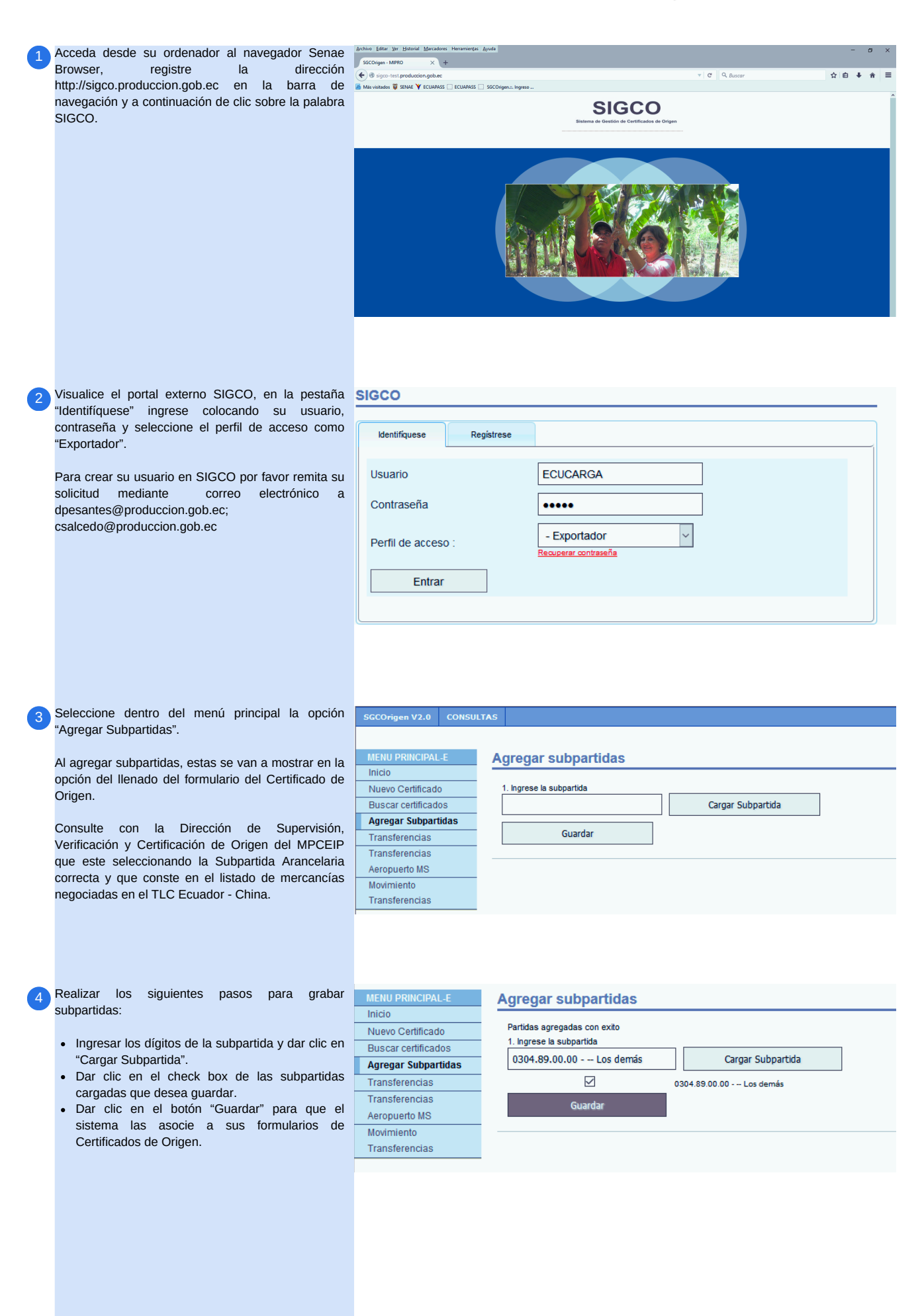

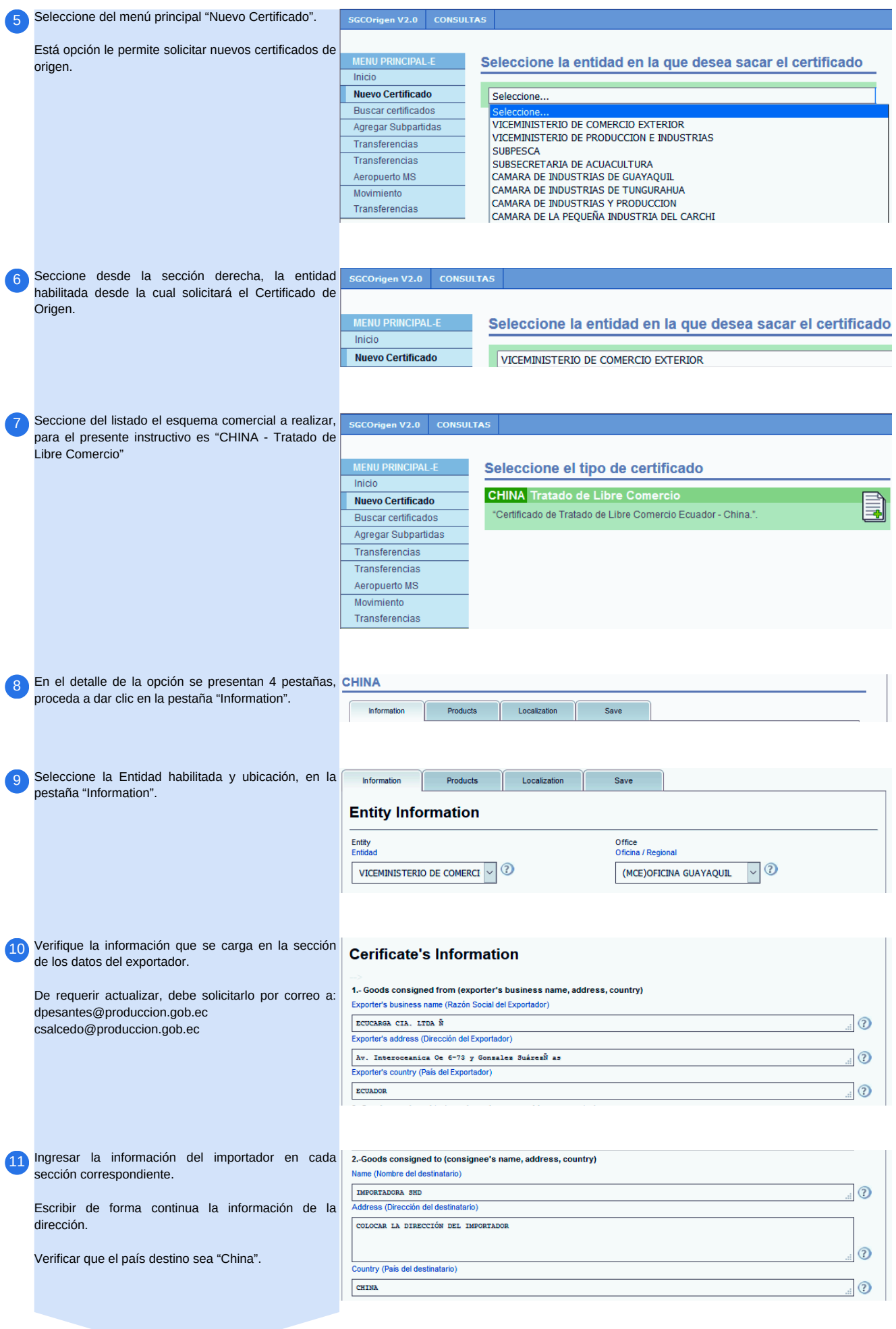

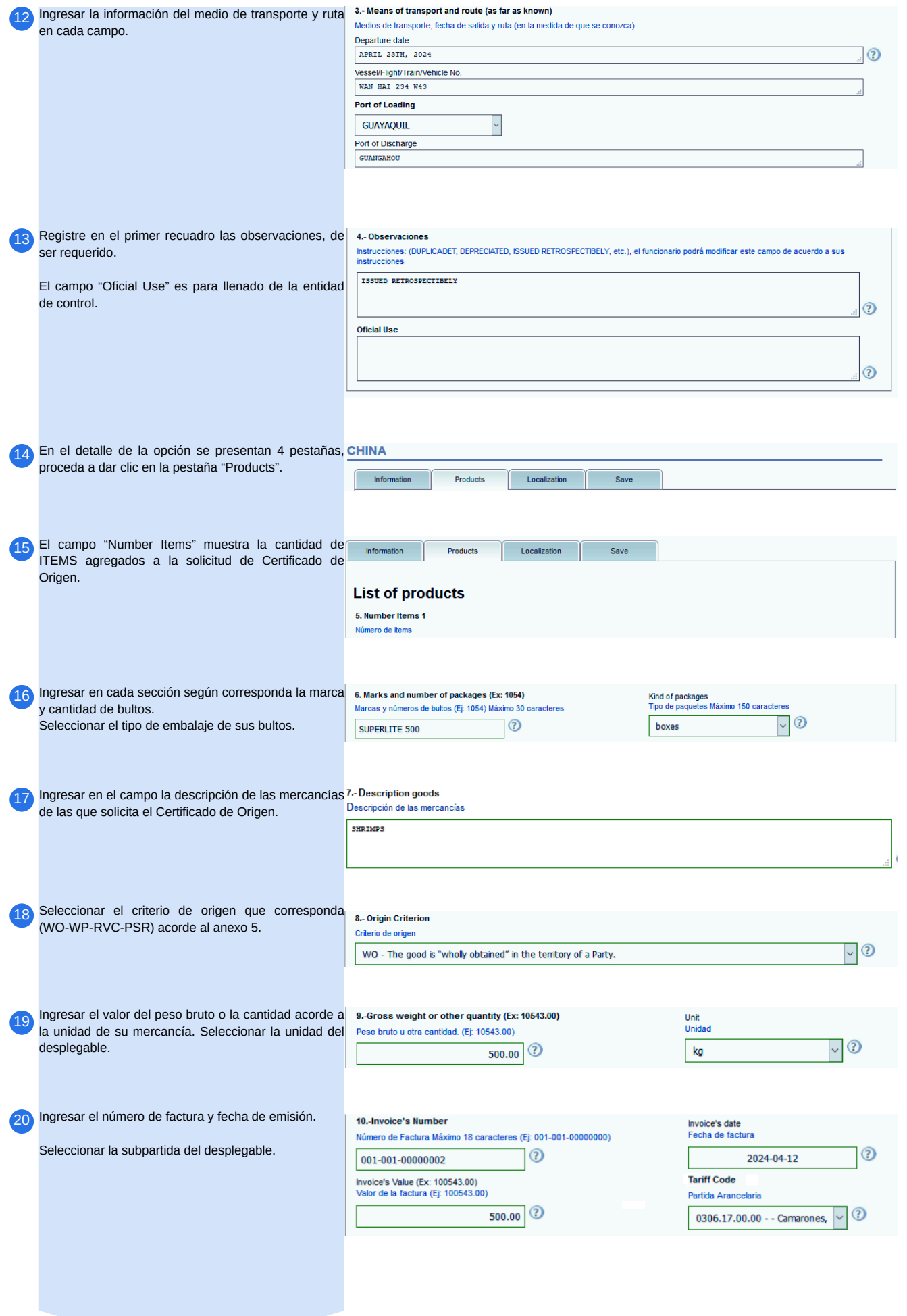

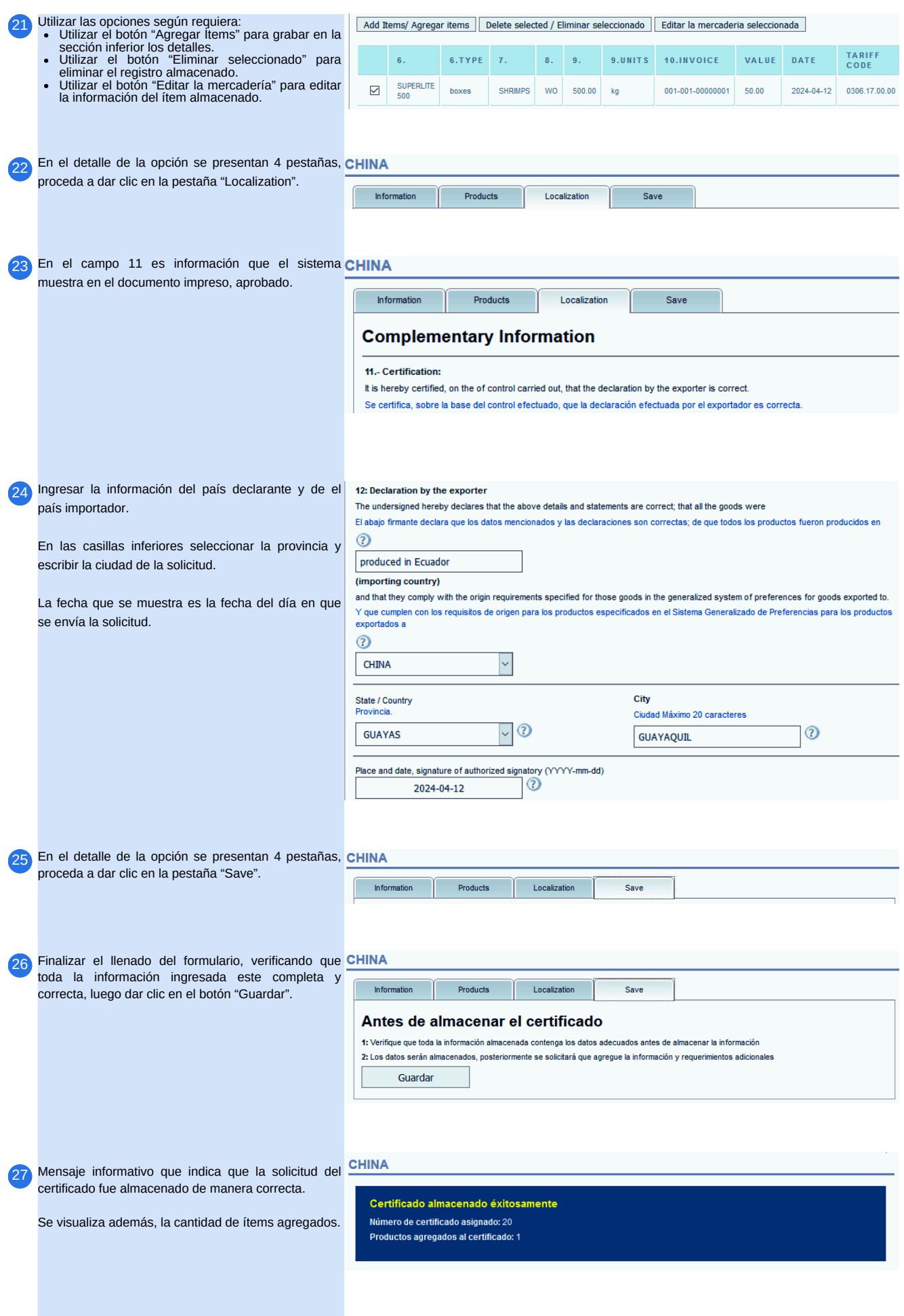

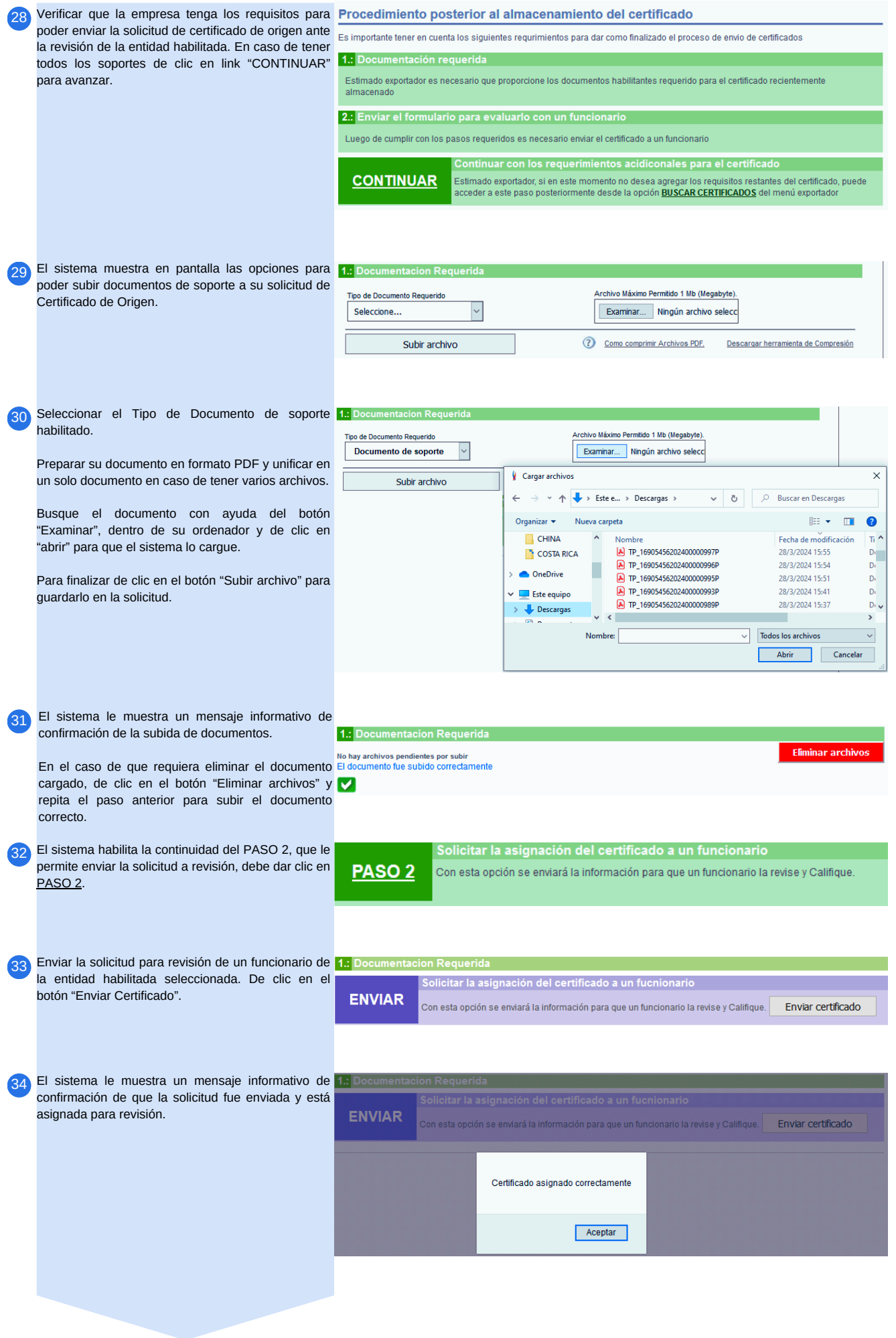

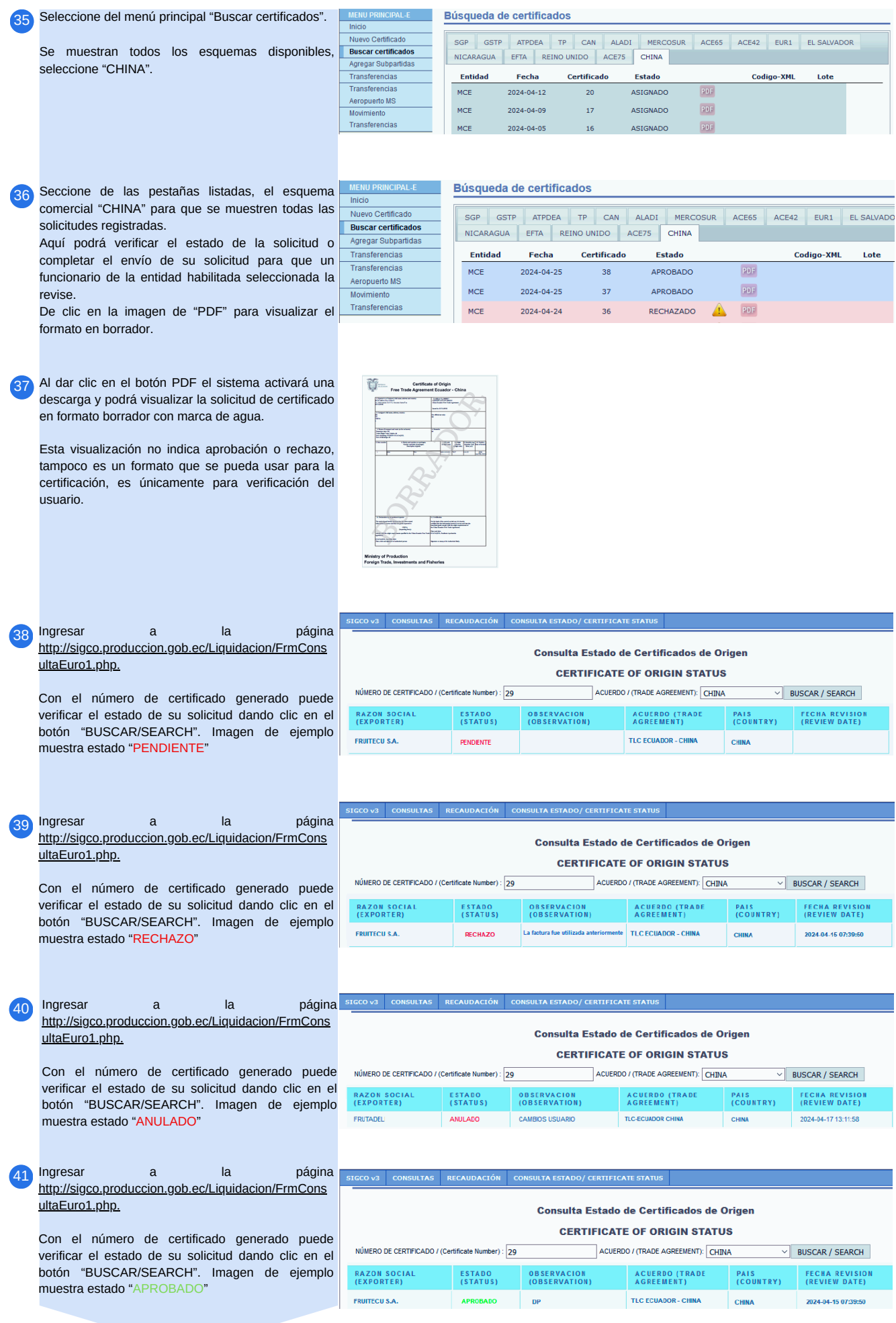

## Formato Borrador del Certificado de Origen

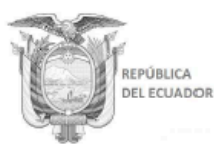

#### **Certificate of Origin** Free Trade Agreement Ecuador - China

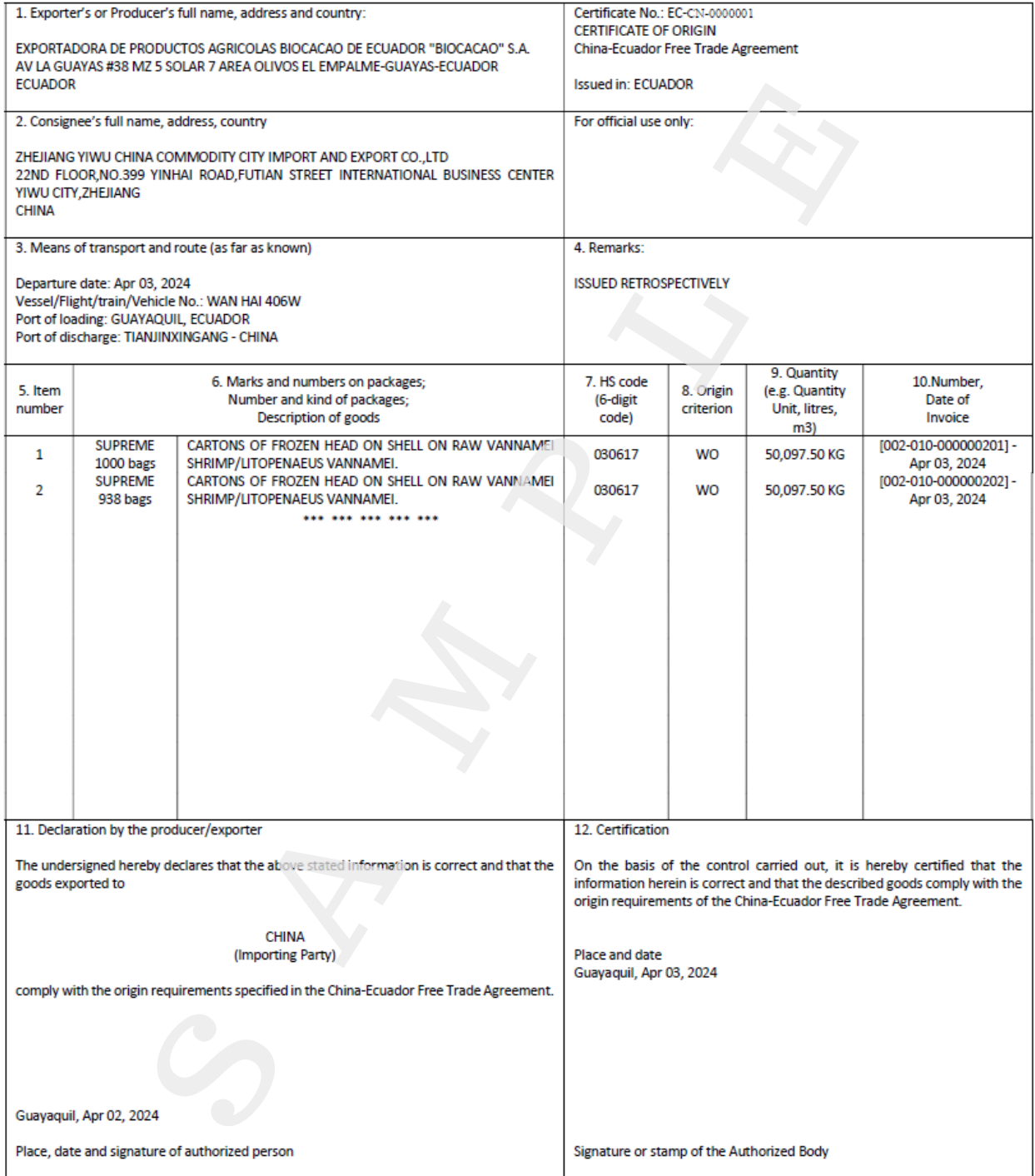

**Ministry of Production, Foreign Trade, Investments and Fisheries** 

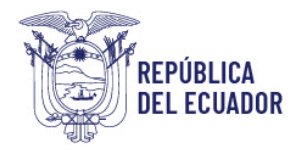

#### SUBSECRETARÍA DE ORIGEN, DEFENSA Y NORMATIVIDAD COMERCIAL Dirección de Supervisión, Verificación y Certificación de Origen

Ponemos a su disposición para consultas de reglas de Origen y procedimientos de Origen sobre la implementación del TLC entre Ecuador y China los siguientes contactos:

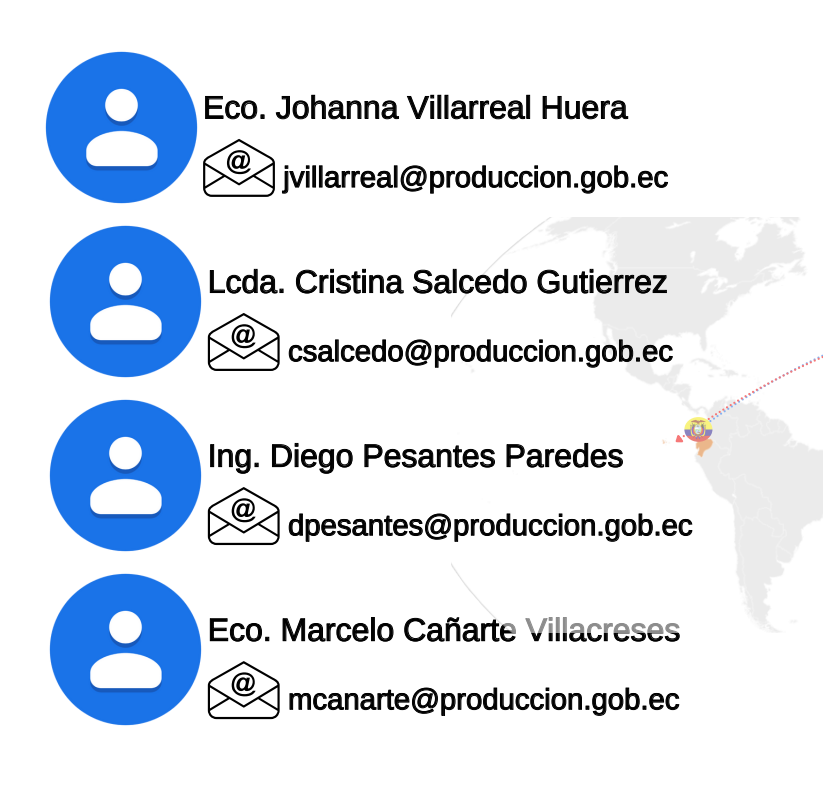

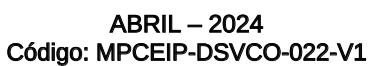